# <span id="page-0-4"></span>**ddc1**

- [Beschreibung](#page-0-0)
- [Historie](#page-0-1)
- [Code](#page-0-2) [VB-Code](#page-0-3)

# <span id="page-0-0"></span>Beschreibung

Die Funktion ergänzt die DDC-Gruppe 1 am Ende des Datensatzes.

#### <span id="page-0-1"></span>Historie

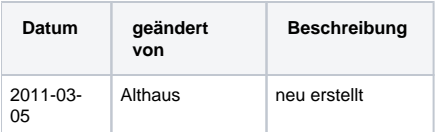

## <span id="page-0-2"></span>Code

## **dnb\_inhaltserschliessung.js**

```
function __DDCnotation(intNum) {
        if (application.activeWindow.getVariable("scr") != "MT") {
                application.activeWindow.command("k",false);
         }
        var strDDC = "54" + intNum + "0 \n54" + intNum + "1 \n54" + intNum + "2 \n54" + intNum + "3 -T1--\n54" 
+ intNum + "3 -T2--\n54" + intNum + "3 -T2--\n";var strDDCbegin = "54" + intNum + "1";
       application.activeWindow.title.endOfBuffer(false);
        application.activeWindow.title.insertText(strDDC);
       application.activeWindow.title.findTag(strDDCbegin,0,false,true,false);
}
function ddc1() {
        __DDCnotation("1");
}
```
<span id="page-0-3"></span>VB-Code

```
Private Sub DDCnotation(strNum)
Dim Temp
     On error resume next
     If Application.ActiveWindow.Variable("scr") <> "MT" Then
           Application.ActiveWindow.Command "k", False
     End If
     Application.ActiveWindow.Title.EndOfBuffer False
     Application.ActiveWindow.Title.InsertText "54" & strNum & "0 " & vbLf &
                                   "54" & strNum & "1 " & vbLf \&"54" & strNum & "2" & vbLf \&"54" & strNum & "3 -T1--" & vbLf &
                                   "54" & strNum & "3 -T2--" & vbLf \&"54" & strNum & "3 -T2--" & vbLf
     Application. ActiveWindow. Title. FindTag "54" & strNum & "1", 0, False, True
End Sub
Sub ddc1()DDCnotation("1")
End Sub
```
Seitenanfang